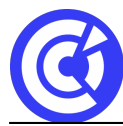

# **Google Sheets - Avancé**

**Mis à jour le 12/12/23**

# **Objectifs**

- Construire des formules personnalisées
- Automatiser les formules avec ARRAYFORMULA
- Protéger un classeur
- Construire un tableau croisé dynamique (date et champs calculés)

# **Public**

Tout public

# **Programme**

# **Utiliser des formules personnalisées**

- Mise en forme conditionnelle avec des formules personnalisée
- Validation de données avec formules personnalisées
- Protéger un classeur de manière avancée (feuille / feuille exclue /plages de donnée) selon les autorisations d'une autre plage.

# **Fonctions avancées**

- Utilise ARRAYFORMULA pour automatiser des formules
- Importer des plages dynamiques avec IMPORTRANGE
- Imbriquer des fonctions pour faire des formules complexes

## **Tableau croisé dynamique (TCD)**

- Concevoir des champs calculés pour les valeurs
- Ajouter des filtres (ignorée les lignes vides)
- Ajouter des segments pour filtrer les TCD ou les graphiques associés
- Réaliser des groupements de dates croisées dynamiques

## **Comprendre les décimales (point ou virgule ?)**

- Expliquer pourquoi le point n'est pas un séparateur décimal
- Astuce simple pour utiliser le point comme séparateur
- Concevoir une usine à virgule (CNUM, SUBSTITUE)

## **CSV**

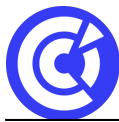

# **Pôle Formation Entreprises | CCI Portes de Normandie**

Le site de la formation continue de la CCI Evreux https://formation.eure.cci.fr

- Définir un fichier CSV
- Différence entre un CSV EXCEL et un CSV SHEETS
- Scinder le texte en colonne ou fonction SPLIT

## **Calculs conditionnels**

- Faire une somme conditionnelle (SOMME.SI , SOMME.SI.ENS)
- Faire un comptage conditionnel (NB.SI, NB.SI.ENS)
- Compter des cases à cocher (valeur booléenne)
- Dédoublonner les valeurs (UNIQUE, TCD, Supprimer les doublons)

# **Nettoyer une base de données avec les fonctions texte**

Gauche, droite, stxt, concaténation, supprespace

## **DURÉE & DATES**

## 1 jour soit **7 heures**

04 décembre 2024

## **COÛT**

335 € nets de taxes / personne

Possibilité d'organisation en INTRA, nous consulter

## **EFFECTIF**

Min. : 3 participants Max. : 8 participants

#### **PRÉREQUIS**

- Utilisation basique d'un ordinateur et d'un navigateur.
- Disposer d'un compte Google (gratuit ou workspace)
- Positionnement : [Google Sheets avancé](https://inscription.icdlfrance.org/65781effaed88677060313)

## **MOYENS PÉDAGOGIQUES ET TECHNIQUES**

- Alternance d'apport théoriques et de cas pratiques
- Echanges
- Séances de formation en salle
- Supports de cours fournis aux stagiaires au format numérique.

## **SUIVI ET ÉVALUATION**

- Signature de feuilles d'émargement.
- Évaluation sous forme de questions orales ou écrites (QCM), mises en situation.
- Questionnaire de satisfaction.

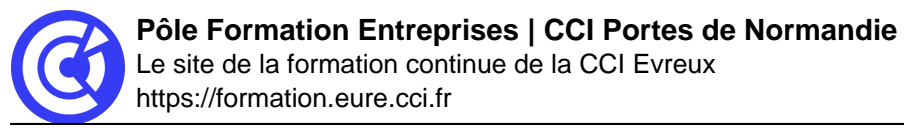

Attestation de formation.

#### **ENCADREMENT**

Formateur expert du domaine.

**LIEU**

CCI Portes de Normandie, 215 route de Paris à Evreux ou site entreprise

#### **ACCESSIBILITÉ AUX PERSONNES HANDICAPÉES**

Pensez à nous prévenir **au moins 2 semaines avant la formation** afin que nous puissions nous adapter, au cas par cas, en collaboration avec notre référent handicap ou tout autre partenaire compétent.

Nos salles sont accessibles aux personnes à mobilité réduite et des places leur sont réservées sur notre parking.

Consultez **[notre charte d'accueil](https://formation.eure.cci.fr/cci-portes-de-normandie/)**

#### **MODALITÉS D'INSCRIPTION**

Cliquez [ici](https://formation.eure.cci.fr/cci-portes-de-normandie-3/) pour consulter les modalités d'inscription de **CCI Portes de Normandie**

#### **DÉROULEMENT DE LA FORMATION**

Cliquez [ici](https://formation.eure.cci.fr/cci-portes-de-normandie-3-2/) pour découvrir le déroulement des formations de **CCI Portes de Normandie**.

#### **TAUX DE REUSSITE AUX CERTIFICATIONS**

Retrouvez nos certifications professionnelles *ici* et les taux de réussite *ici* 

[BESOINS D'INFOS](https://formation.eure.cci.fr/contact/)

#### **DANS LE MEME DOMAINE**

#### [Excel initial](https://formation.eure.cci.fr/formation/excel-initial/)

[Excel intermédiaire](https://formation.eure.cci.fr/formation/excel-intermediaire/)

[Excel les tableaux croisés dynamiques](https://formation.eure.cci.fr/formation/excel-les-tableaux-croises-dynamiques/)

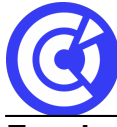

# **Excel – macro & VBA :**

- [Automatiser les actions avec Excel : les macros et le VBA | niv1](https://formation.eure.cci.fr/formation/automatiser-les-actions-avec-excel-les-macros-et-le-vba)
- [Découvrir le langage VBA | niv2](https://formation.eure.cci.fr/formation/developper-le-langage-vba/)
- [Optimiser ses développements VBA | niv3](https://formation.eure.cci.fr/formation/optimiser-ses-developpements-en-vba/)

[Excel les fonctions avancées](https://formation.eure.cci.fr/formation/excel-les-fonctions-avancees/)

**[Outlook initial](https://formation.eure.cci.fr/formation/outlook-initial/)** 

**[Powerpoint](https://formation.eure.cci.fr/formation/powerpoint/)** 

[Windows 10](https://formation.eure.cci.fr/formation/windows-10/)

[Word initial](https://formation.eure.cci.fr/formation/word-initial/)

[Word intermédiaire](https://formation.eure.cci.fr/formation/word-intermediaire/)

[Word Fonctions avancées](https://formation.eure.cci.fr/formation/word-fonctions-avancees/)

[Google Sheets standard \[NOUVEAU\]](https://formation.eure.cci.fr/formation/google-sheets-standard/)

[Google Sheets avancé \[NOUVEAU\]](https://formation.eure.cci.fr/formation/google-sheets-avance/)

[Google Sheets complet \[NOUVEAU\]](https://formation.eure.cci.fr/formation/google-sheets-complet/)

[Google Workspace \[NOUVEAU\]](https://formation.eure.cci.fr/formation/google-workspace/)

**[ACCUEIL](https://formation.eure.cci.fr/)**